# AutoCAD Product Key Full

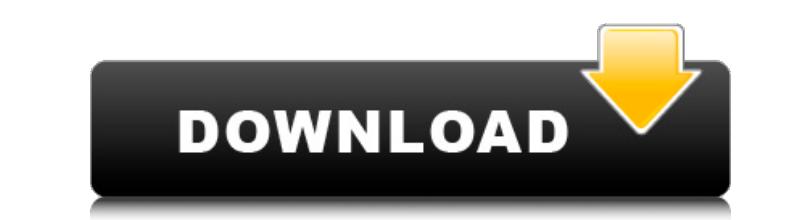

#### **AutoCAD Crack+ Download For Windows [Latest 2022]**

AutoCAD Crack Mac uses the Vector workspace, which is like a blueprint for the real world, for its underlying modeling system. AutoCAD models are represented as points, lines, faces, and other geometric entities. AutoCAD p functionalities for creating, viewing, manipulating, and printing 2D and 3D objects and diagrams. These functionalities are divided into seven types of objects: views, layers, linetypes, colors, styles, styles sets, and dr sections, we will discuss each of these objects and their features. Views In AutoCAD, views are just like windows, except they are not physically contained on your screen. In the Vector workspace, the views become the wind allows you to display a 2D or 3D image of the drawing (model) in any of your drawing views. In AutoCAD, you define a view by selecting the view type at the top of the View tab and the viewpoint location. To view your drawi simply click on the View tab and select the appropriate view type. Then you can enter a viewpoint. Fig.1: Click on the View from the list and select View Type Horizontal Autocad 3D - Views Fig.1: Click on the View tab, sel from the list and select View Type XYZ Layers In AutoCAD, a layer is a special type of view. The drawing environment is organized into layers, which provide a logical structure for the drawing. Fig.1: Click on the Layers t and click OK. Linetypes Linetypes are the visual representations of lines and their properties. You can apply a linetype to all or specific objects. Each linetype consists of several parameters, such as the line color, wid AutoCAD, you can assign a linetype to a line, arc, or any other geometric entity. After you assign a linetype to the object, you can use the Property Sheets dialog box to control various properties of the linetype. The num available depend on the number of linetypes you have assigned to the object. If you do not want to assign a linetype to a

#### **AutoCAD Crack Free [2022-Latest]**

3D (3D Models), and support for many of its features such as: blocks, conics, trusses, points, lines, polylines, polyhedrons, triangles, surfaces, solids, Boolean operations, and fills. Rendering. Collaboration and social AutoCAD 360, is a universal mobile app (UMA) that can be used on mobile devices to view, edit, and share AutoCAD files and drawings. AutoCAD 360 Mobile was the first UMA to be developed for the AutoCAD brand. See also List software Comparison of CAD software Comparison of CAD editors for parametric modeling Comparison of CAD editors for 2D drafting Comparison of CAD editors for 3D drafting List of AutoCAD plug-ins References Further reading Category:2007 software Category:Computer-aided design software Category:Computer-aided design software for Windows Category:Computer-aided design software for Linux Category:Computer-aided besign software for Linux Categor aided design software for iOS Category:Computer-aided design software for Android Category:Software that uses QtQ: Can I listen to the play/pause key on the UiButton of an MP3 player in iPhone? I'm making an application th the MPMusicPlayerController Class. My problem is that I don't know how to pause it after the player is done. I have tried to use [[NSNotificationCenter defaultCenter] addObserver:self selector:@selector(playbackDidFinish:) name:MPMusicPlayerControllerPlaybackDidFinishNotification object:nil]; and to use the pause key: [[NSNotificationCenter defaultCenter] addObserver:self selector:@selector(pause) name:MPMusicPlayerControllerPlaybackStateDid object:nil]; I have also tried to change the UiButtons of the MP3 player to play and pause, but it didn't work. I have no idea how to listen for the play/pause key to the UiButton. Any ideas would be appreciated. A: The pl

#### **AutoCAD Crack [Win/Mac] [Updated]**

[The study of anaphylactic reaction to F(ab')2 fragment of the anti-chorionic gonadotropin antibody]. The present paper reports the anaphylactic reaction io anti-chorionic gonadotropin (ACG) F(ab')2 fragment. The anaphylac after the skin test and the F(ab')2 fragment gave a positive reaction by the passive cutaneous anaphylaxis (PCA) test. These data suggest that the anaphylactic reaction of the patients is induced by the F(ab')2 fragment af the anti-ACG antibody, because it is reported that the anaphylactic reaction is induced by a small fraction of the polymeric IgA molecules. The diagnosis of the hypersensitivity reaction to the ACG F(ab')2 fragment is impo anti-ACG antibody-positive patients.Q: How to run a particular line in background when webdriver does not have xpath to identify element How to identify element using xpath, which is not in DOM but in HTML format and runni background without waiting for it to get highlighted. I want to find a particular element that is not in DOM. Please let me know if there is any possible solution. Thanks in advance, A: If you want to identify an element i the method getAttribute('outerHTML') which returns the element's HTML as a string (it will return an empty string if there is no element with that attribute). Example: driver.get(") print(driver.findElement(By.tagName('bod print(driver.findElement(By.tagName('a'))) out: History and Bibliography The HTML contains the following tag: History and Bibliography so if we get the outerHTML of that tag, we will obtain a long string: "

### **What's New In AutoCAD?**

Save your markups in AutoCAD's workspace folder, so that you can access them again quickly later. Automatically add the latest version of your next drawing. (video: 0:29 min.) Send your markups as e-mail attachments. Set t email address of your recipient to "autocad markups", and let AutoCAD automatically generate the attachments for you. (video: 0:42 min.) Add markups to your drawings, and incorporate them into the next drawing as soon as y drawing at any page, and quickly scan your markups to get the most up-to-date information. (video: 1:07 min.) Review of Block/Layer Selection: Work with blocks and layers together more intuitively by taking advantage of th the Block Review dialog box. The Block Review dialog box is split into three sections: the upper left shows the active block, the upper right shows the Block Viewer tool, and the lower left is for managing blocks in the bl tool makes it easier to interact with blocks and to zoom in on selected blocks. The new Block Browser lets you arrange blocks by size or creation date, and automatically puts items that share the same attributes on the sam Block Review templates: Create and use your own Block Review templates by adding comments, instructions and colors. Add a comment to a selected block by typing in the red "Add comment" box. Color a selected block by select typing in the dark green "Change color" box. Create your own Block Review templates by opening the Block Review dialog box, selecting in the file name and selecting the file type. The Block Review dialog box's new Find too lets you search for blocks in the block browser by searching for keywords. With the new Bring to Front command, bring blocks or groups of blocks to the top of a drawing. Visio-like Feature: See and edit surface features in Surface Editor. See surface features as wireframes, import objects and symbols, and edit them as you would in Visio. The Surface Editor also let's you easily annotate,

## **System Requirements:**

1. CPU Requires a Intel® Core™ i3 processor or equivalent 2. RAM 8 GB RAM 3. Graphics Requires a discrete graphics card that supports DirectX 11 4. Storage 1 GB available storage for software installation. 5. Operating Sy later Microsoft Windows 7 or later Compatibility with certain hardware and software configurations may require the purchase of additional licenses. For information on additional required licenses, please refer to the origi requirements found on the landing

<https://turn-key.consulting/2022/07/23/autocad-free-x64-2022-latest/> <http://globaldatainsights.com/?p=9111> <http://www.giffa.ru/who/autocad-for-windows-6/> <https://www.manchuela.wine/wp-content/uploads/2022/07/walered.pdf> <https://thecryptobee.com/autocad-crack-license-key-free-april-2022/> <https://treasureclub.com/wp-content/uploads/2022/07/AutoCAD-17.pdf> <https://thecryptowars.com/autocad-crack-updated-2022-5/> <https://douglasdinesout.com/wp-content/uploads/2022/07/jannbev.pdf> <http://kiraimmobilier.com/?p=42418> <https://www.parsilandtv.com/wp-content/uploads/2022/07/AutoCAD-27.pdf> <https://www.plori-sifnos.gr/autocad-crack-30/> <https://gamersmotion.com/autocad-20-0-free-license-key-updated/> <https://seo-focus.com/autocad-19-1-crack-serial-number-full-torrent-x64/> <https://stepmomson.com/wp-content/uploads/2022/07/AutoCAD-45.pdf> <https://teenmemorywall.com/autocad-2021-24-0-crack-activation-mac-win-updated-2022/> <https://www.la-pam.nl/autocad-20-0-2/> [https://libreriaguillermo.com/wp-content/uploads/2022/07/AutoCAD\\_\\_Crack\\_With\\_Key.pdf](https://libreriaguillermo.com/wp-content/uploads/2022/07/AutoCAD__Crack_With_Key.pdf) <https://silkfromvietnam.com/autocad-free-6/> <https://otelgazetesi.com/advert/autocad-crack-pc-windows-2/> <https://polegarage.de/wp-content/uploads/2022/07/AutoCAD-39.pdf>